### **Administrivia**

• A request: You will turn in most if not all work for this course by e-mail. Please include the name or number of the course in the subject line of your message, plus something about which assignment it is, to help me get it into the correct folder for grading.

**Slide 1**

## Programming Basics (as described in CSCI 1320)

• What computers actually execute is machine language - binary numbers each representing one primitive operation. Once upon a time, people programmed by writing machine language (!).

**Slide 2**

• Nowadays, "programming" as we will use it means writing source code in a high-level language. Source code is simply plain text, which . . . At this point we diverge from the explanation for beginners. Exactly what happens to get from source code to something the computer can execute varies among languages . . .

#### From Source Code to — What?

- Some high-level languages (such as the language understood by typical UNIX/Linux command shells) are directly interpreted by some other program.
- Others are compiled into object code (machine language) and then linked with other object code (including system libraries) to form an executable (something the operating system can execute).
- Still others (including Scala and Python (sometimes) take an intermediate approach — initially compiled into byte code (object code for a made-up processor), which is (in principle) interpreted by a runtime system, with system library code brought in at runtime. (In practice, a "just-in-time"

compiler may translate byte code into native object code on the fly.)

# Why Learn C? (For Java/Python/Scala Programmers)

• Java (and Scala and Python) provides a programming environment that's nice in many ways — lots of safety checks, nice features, extensive standard library. But it hides a lot about how hardware actually works.

**Slide 4**

• C, in contrast, has been called "high-level assembly language" — so it seems primitive in some ways compared to many other languages. What you get (we think!) in return for the annoyances is more understanding of hardware — and if you do low-level work (e.g., operating systems, embedded systems), it may well be in C.

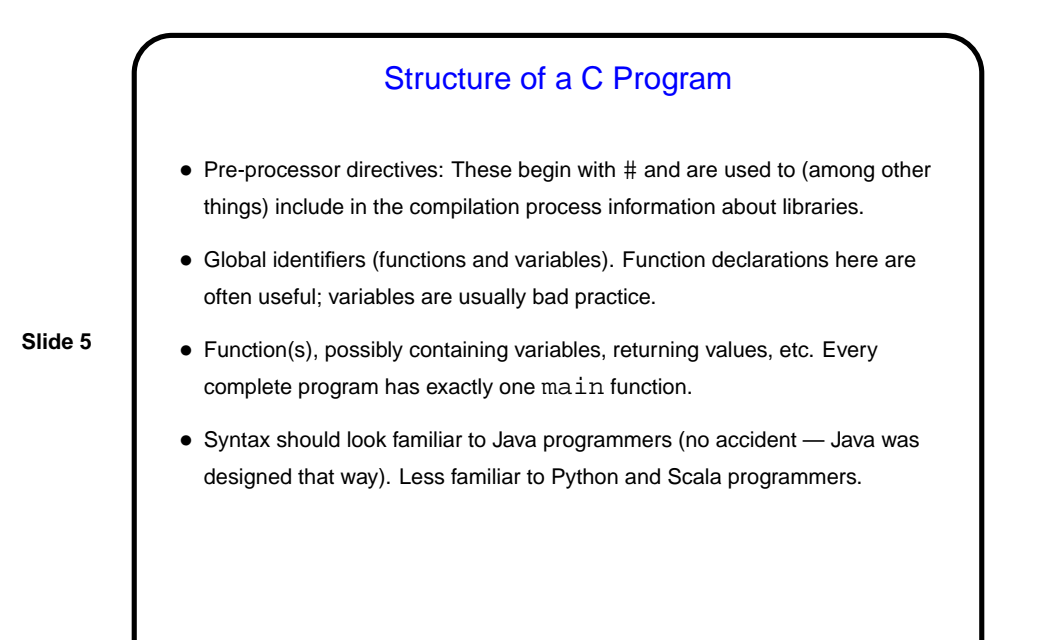

## A Few Words About "Old C" Versus "New C"

• First ANSI standard for C - 1989. Widely adopted, but has some annoying limitations.

• Later standard — 1999. Many features are widely implemented, but few compilers support the full standard, and older programs (and some programmers concerned about maximum portability) don't use new features. What we do in this class will focus on older standard for this reason.

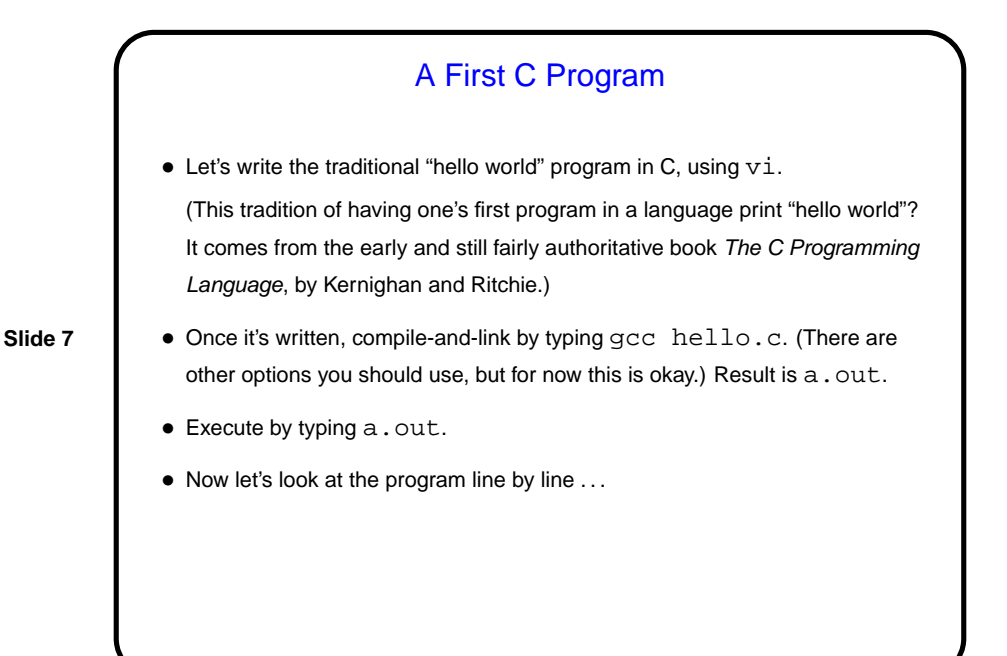

**Functions** • C programs are organized in terms of functions — as in other programming languages, they're a little like mathematical functions, except that evaluating them can have "side effects". For example, evaluating the library function  $print$  has the side effect of writing some text to standard output (by default, displaying it in the terminal window). • A complete C program must contain a function called main. When you type a.out, the operating system calls this function. The return value can be used to indicate whether the program succeeded.

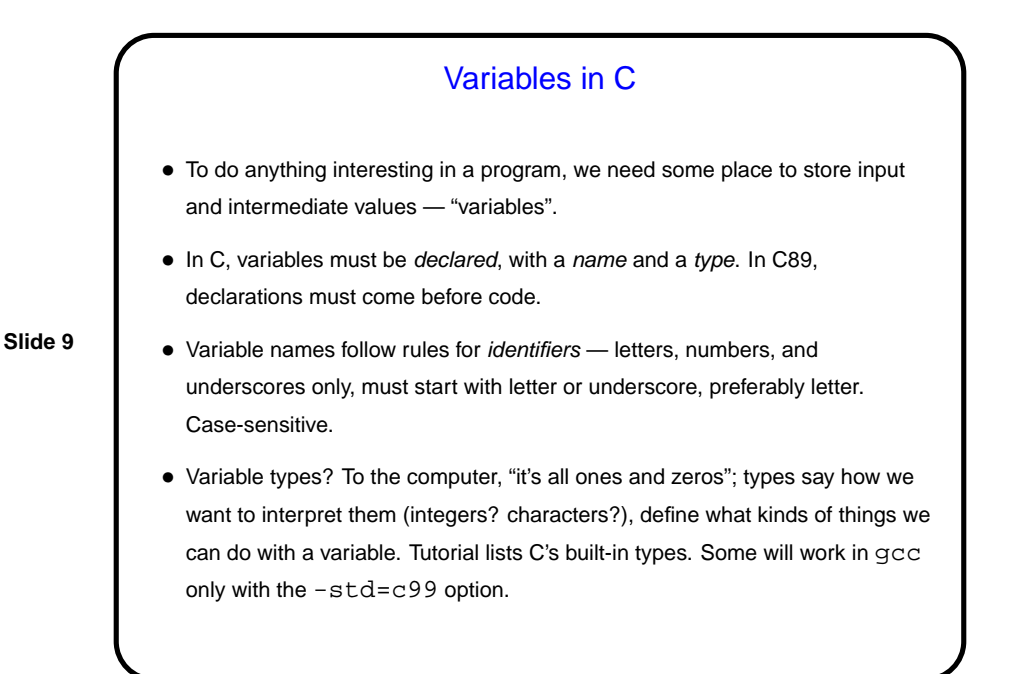

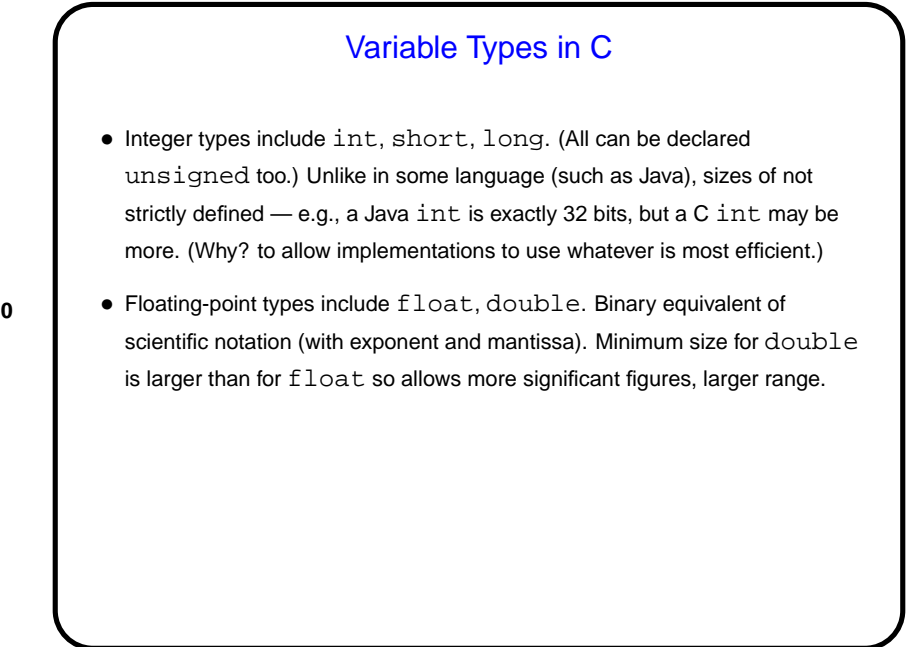

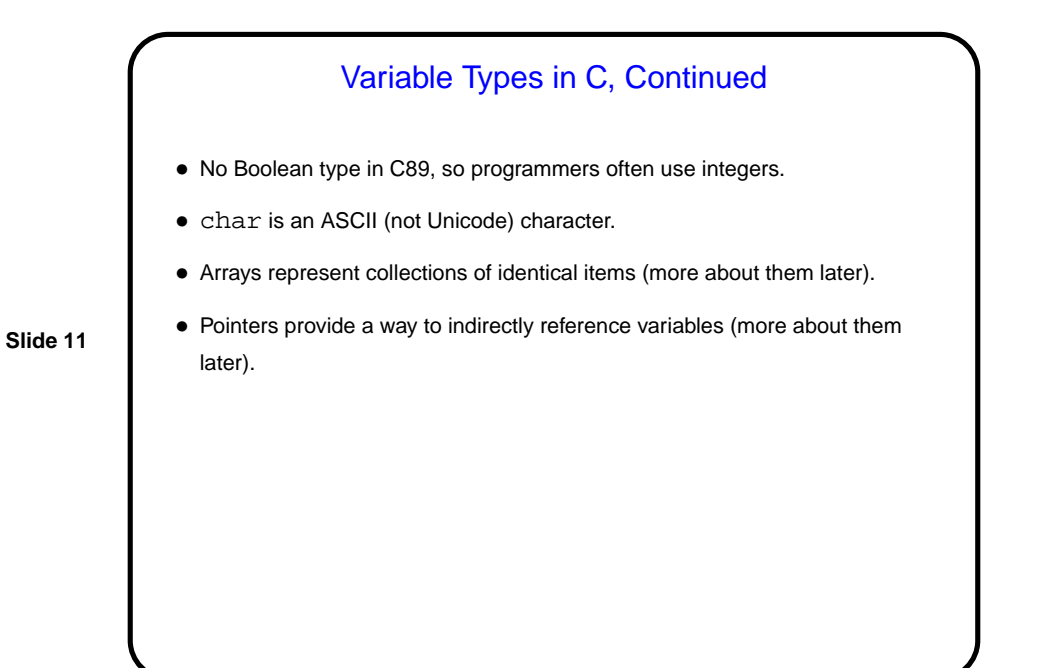

# **Slide 12** Sidebar — Compiler Options • Earlier I showed the simplest way to use gcc to compile a program. But there are many variations — options. Specify on the command line, ahead of name of input file. • Some of the most useful: **–** -Wall and -pedantic warn you about dangerous and non-standard things. -Wall highly recommended. **–** -std=c99 allows you to use full C99. **–** -o allows you to name the output file (default a.out). • Automate with make (more later).

## **Output**

- The "hello world" used  $print$ f to print some text.  $print$ f can do a lot more.
- For example, we can use it to print integers, e.g.,

```
printf("the value of x is d\n^n, x);
```
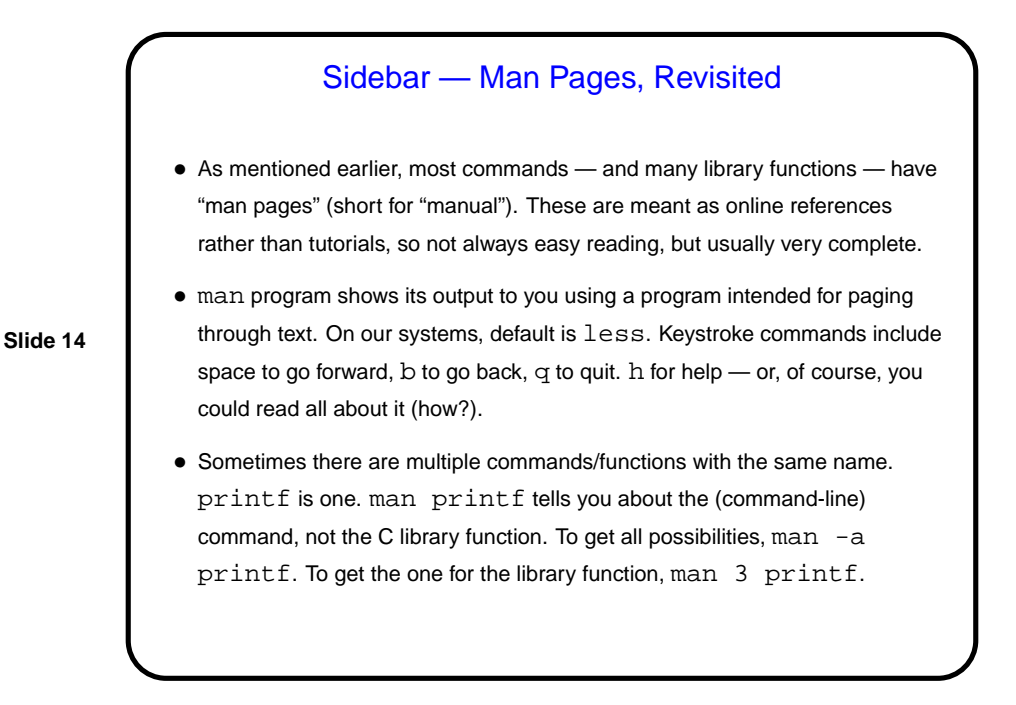

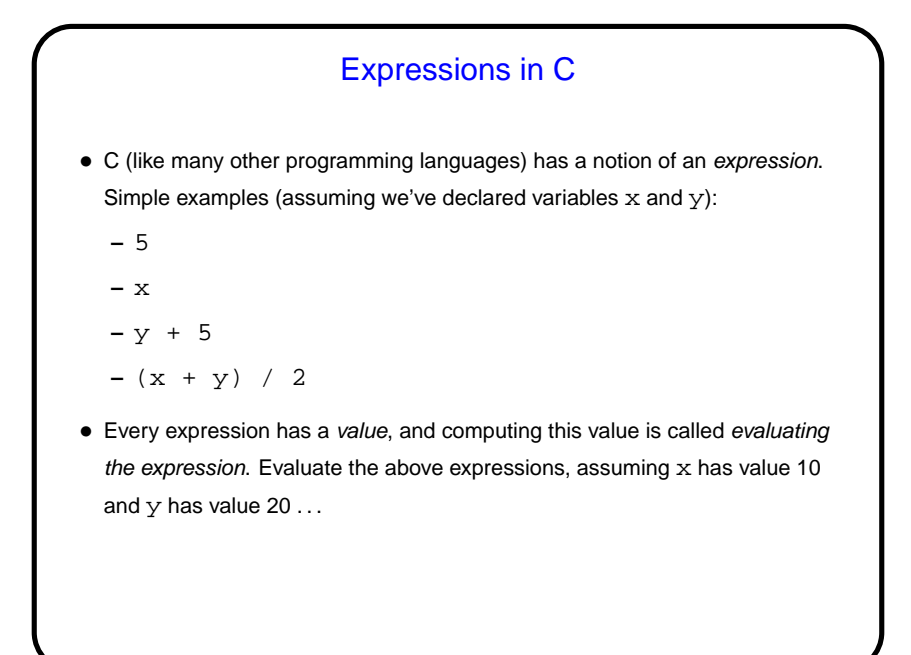

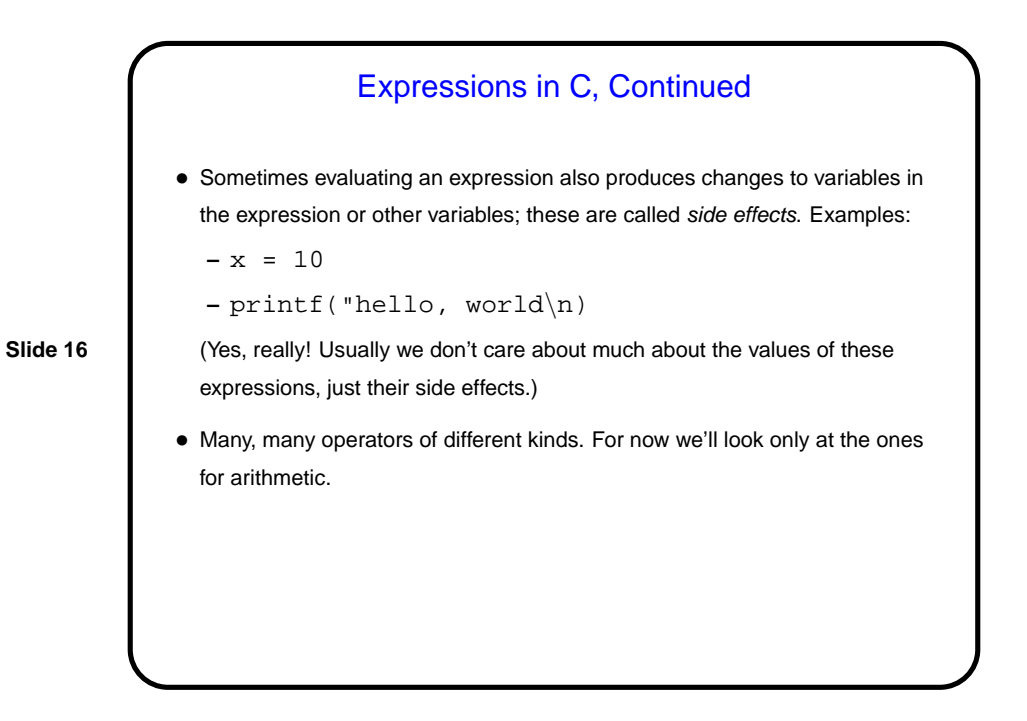

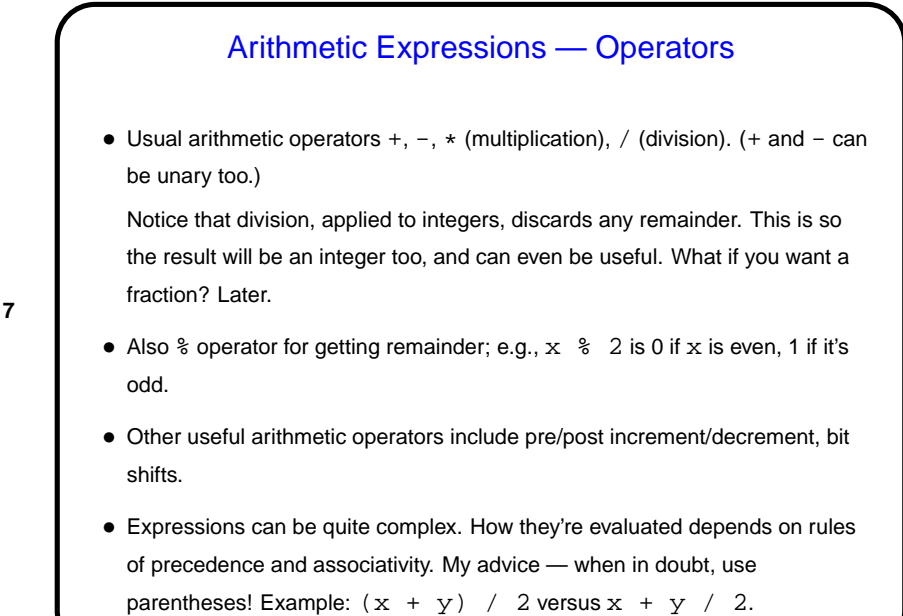

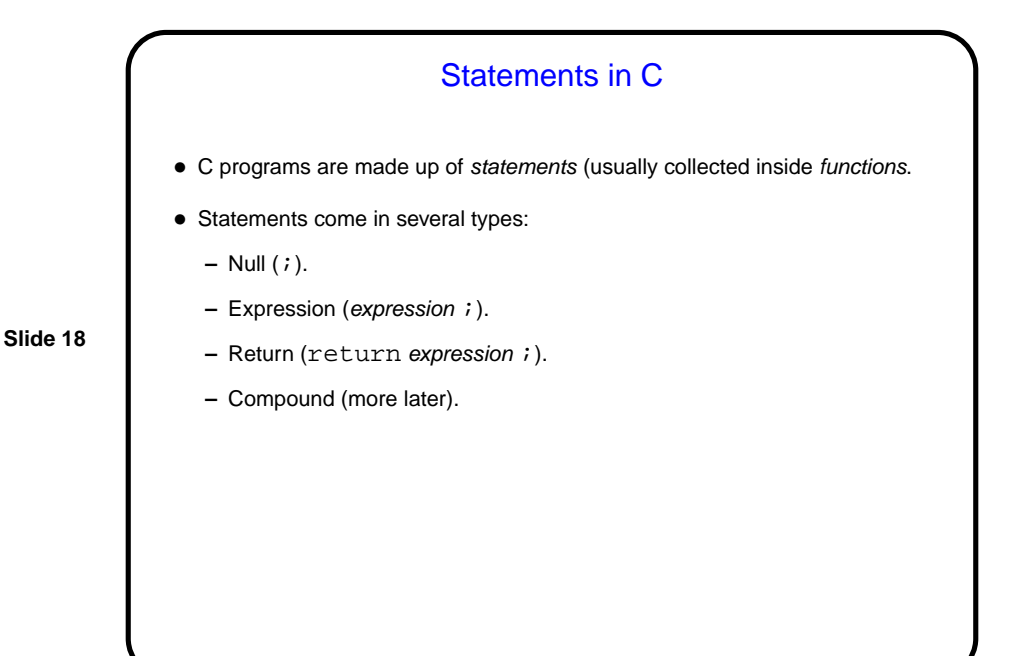

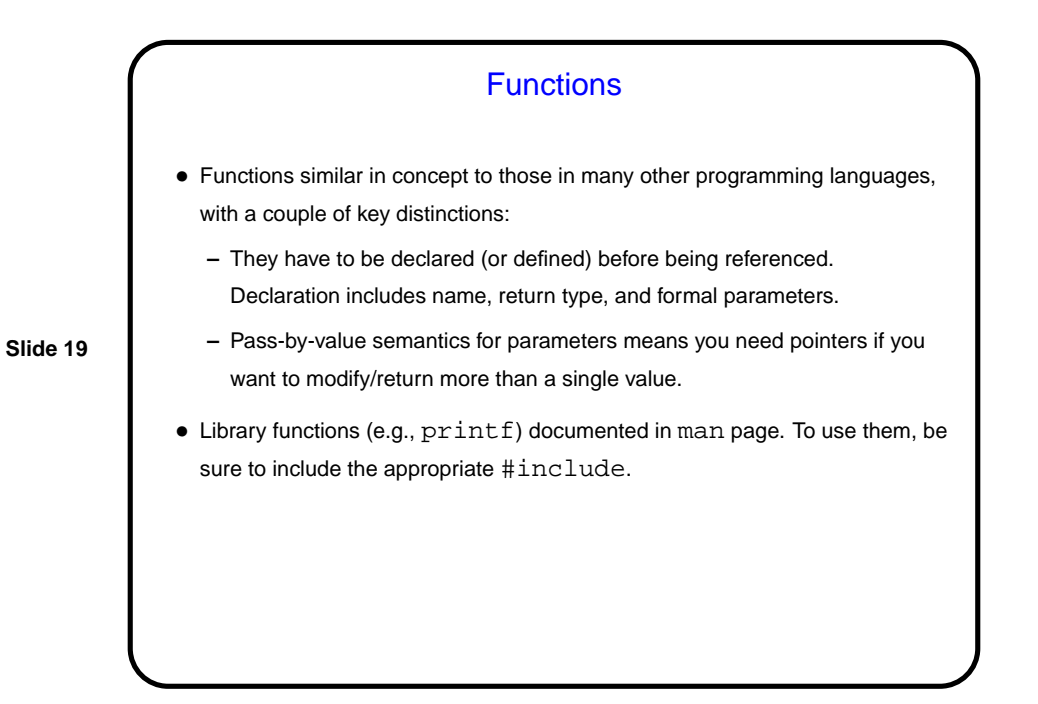

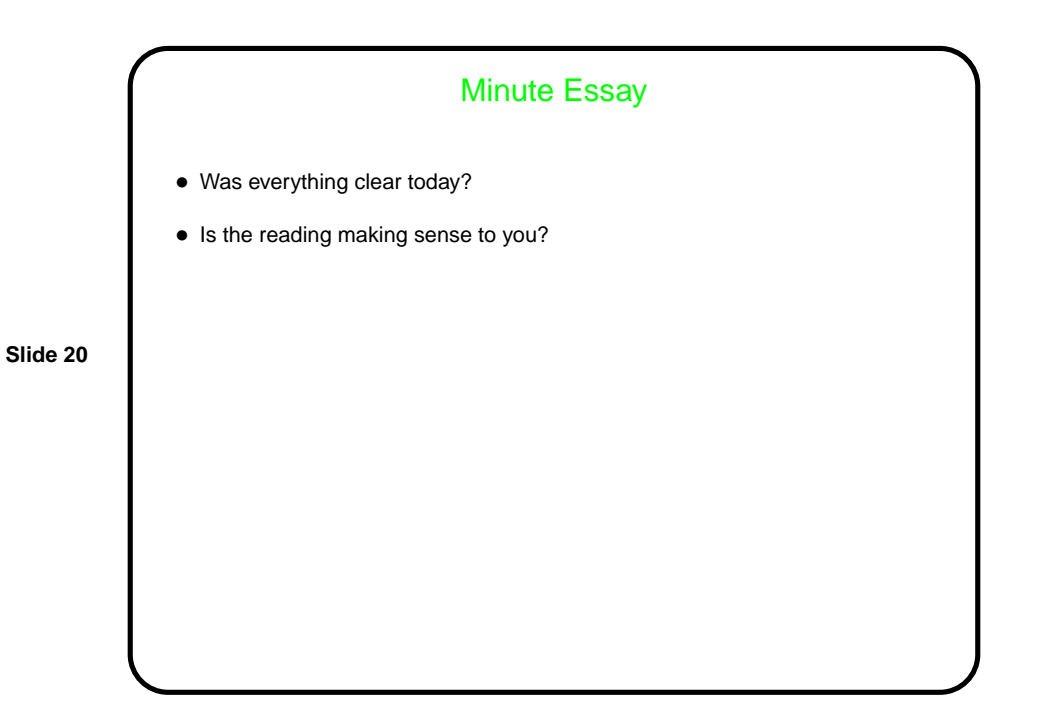